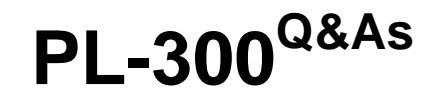

Microsoft Power BI Data Analyst

### **Pass Microsoft PL-300 Exam with 100% Guarantee**

Free Download Real Questions & Answers **PDF** and **VCE** file from:

**https://www.leads4pass.com/pl-300.html**

100% Passing Guarantee 100% Money Back Assurance

Following Questions and Answers are all new published by Microsoft Official Exam Center

**C** Instant Download After Purchase

**83 100% Money Back Guarantee** 

365 Days Free Update

**Leads4Pass** 

800,000+ Satisfied Customers

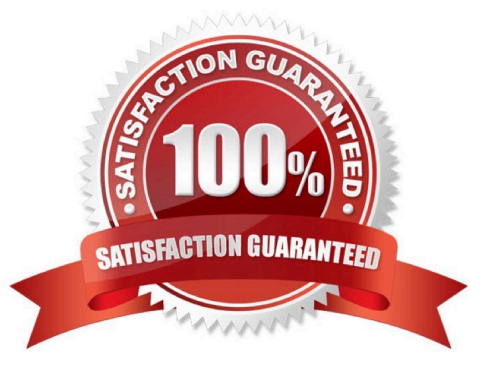

#### **QUESTION 1**

Note: This question is part of a series of questions that present the same scenario. Each question in the series contains a unique solution that might meet the stated goals. Some question sets might have more than one correct solution, while others might not have a correct solution.

After you answer a question in this section, you will NOT be able to return to it. As a result, these questions will not appear in the review screen.

You have a Microsoft Excel workbook that is saved to Microsoft SharePoint Online. The workbook contains several Power View sheets.

You need to recreate the Power View sheets as reports in the Power Bl service.

Solution: Copy the workbook to Microsoft OneDrive for Business. From Excel, click Publish to Power Bl, and then click Upload Does this meet the goal?

A. Yes

B. No

Correct Answer: B

#### **QUESTION 2**

You create a dashboard by using the Microsoft Power Bl Service. The dashboard contains a card visual that shows total sales from the current year. You grant users access to the dashboard by using the viewer role on the workspace. A user wants to receive daily notifications of the number shown on the card visual. You need to automate the notifications.

What should you do?

A. Share the dashboard to the user.

B. Create a subscription.

- C. Create a data alert.
- D. Tag the user in a comment.

Correct Answer: C

You can subscribe yourself and your colleagues to the report pages, dashboards, and paginated reports that matter most to you. Power BI e-mail subscriptions allow you to:

Decide how often you want to receive the emails: daily, weekly, hourly, monthly, or once a day after the initial data refresh.

Choose the time you want to receive the email, if you choose daily, weekly, hourly, or monthly.

Note: Email subscriptions don\\'t support most custom visuals. The one exception is those custom visuals that have been certified.

Email subscriptions don\\'t support R-powered custom visuals at this time.

#### Reference:

https://docs.microsoft.com/en-us/power-bi/collaborate-share/service-report-subscribe

https://docs.microsoft.com/en-us/power-bi/create-reports/service-set-data-alerts

#### **QUESTION 3**

You have a prospective customer list that contains 1,500 rows of data. The list contains the following fields:

1.

First name

 $\mathfrak{2}$ 

Last name

3.

Email address

4.

State/Region

5.

Phone number

You import the list into Power Query Editor.

You need to ensure that the list contains records for each State/Region to which you want to target a marketing campaign.

Which two actions should you perform? Each correct answer presents part of the solution.

NOTE: Each correct selection is worth one point.

- A. Open the Advanced Editor.
- B. Select Column quality.
- C. Enable Column profiling based on entire dataset.
- D. Select Column distribution.
- E. Select Column profile.

```
Correct Answer: CE
```
In Power query, the load preview by default is 1000 row. By default, the column quality also only looks at the first 1000 row. You can verify this by the status bar at the bottom of the Power query window. To change the profiling so it analyses

the entire column of data, select the profiling status in the status bar. Then select Column profiling based on the entire data set.

https://theexcelclub.com/data-profiling-views-in-power-query-excel-and-power-bi/

#### **QUESTION 4**

You need to create a visual that enables the adhoc exploration of data as shown in the following exhibit.

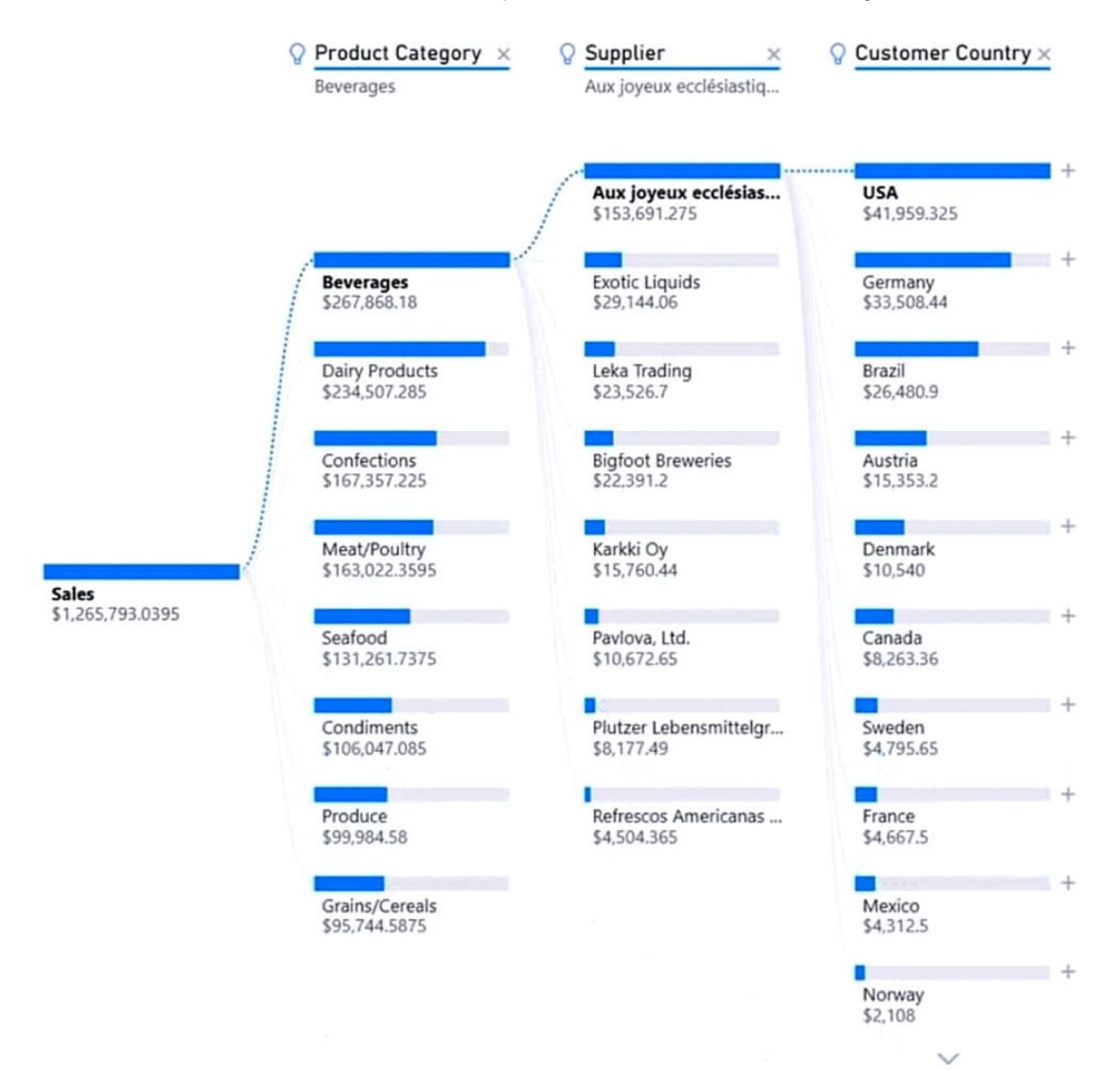

Which type of visual should you use?

- A. QandA
- B. decomposition tree
- C. smart narrative
- D. key influencers

Correct Answer: B

The decomposition tree visual in Power BI lets you visualize data across multiple dimensions. It automatically aggregates data and enables drilling down into your dimensions in any order. It is also an artificial intelligence (AI) visualization, so

you can ask it to find the next dimension to drill down into based on certain criteria.

This makes it a valuable tool for ad hoc exploration and conducting root cause analysis.

Example:

### **Root Cause Analysis**

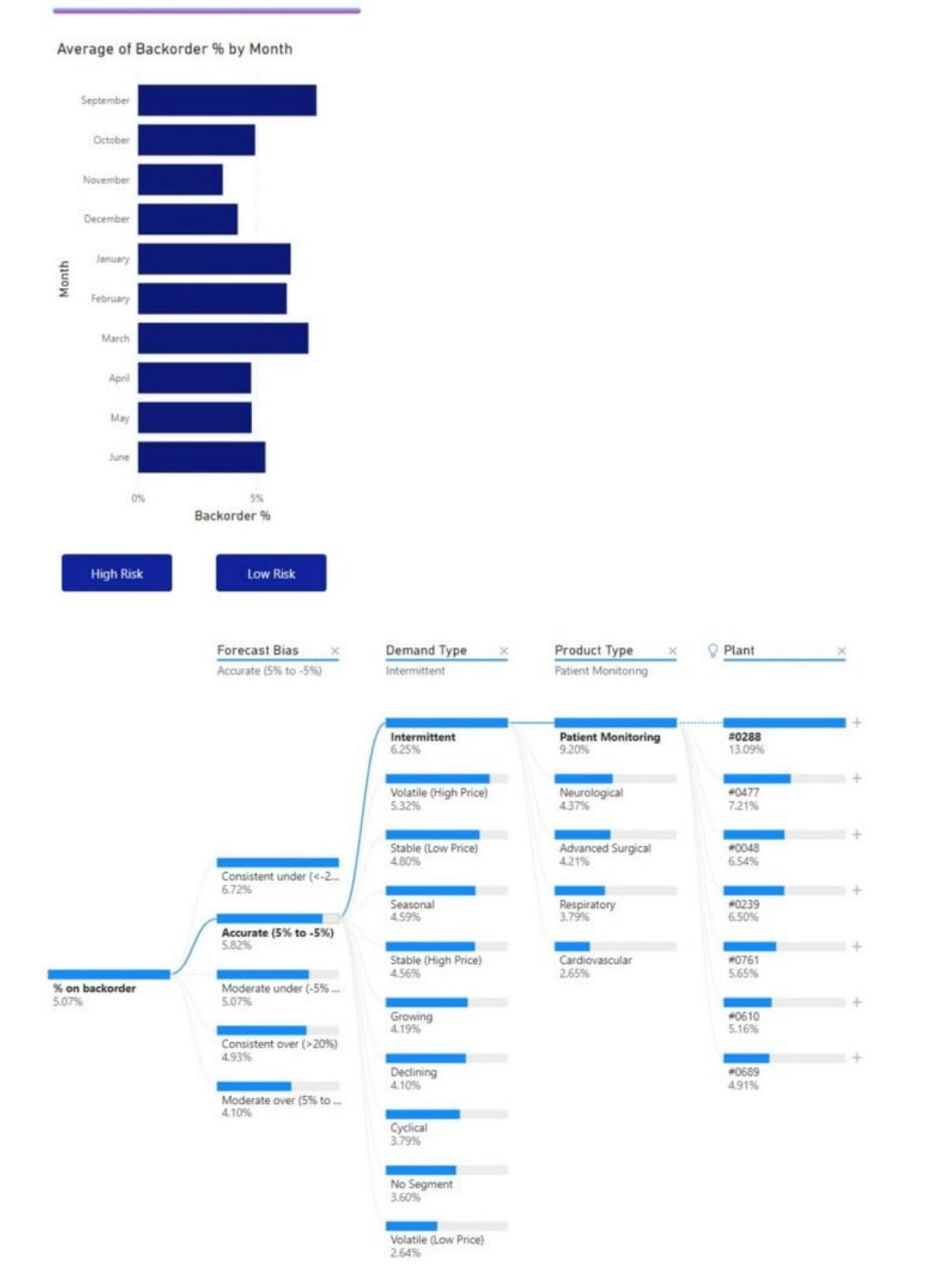

### **QUESTION 5**

You need to create a relationship between the Weekly\_Returns table and the Date table to meet the reporting requirements of the regional managers. What should you do?

A. In the Weekly.Returns table, create a new calculated column named date-id in a format of yyyymmdd and use the calculated column to create a relationship to the Date table.

B. Add the Weekly\_Returns data to the Sales table by using related DAX functions.

C. Create a new table based on the Date table where date-id is unique, and then create a many-tomany relationship to Weekly\_Return.

Correct Answer: A

Scenario: Region managers require a visual to analyze weekly sales and returns. To relate the two tables we need a common column

[PL-300 PDF Dumps](https://www.leads4pass.com/pl-300.html) [PL-300 VCE Dumps](https://www.leads4pass.com/pl-300.html) [PL-300 Practice Test](https://www.leads4pass.com/pl-300.html)